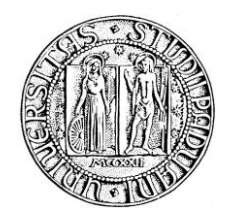

# **UNIVERSITA' DEGLI STUDI DI PADOVA**

### **DIPARTIMENTO DI SCIENZE ECONOMICHE ED AZIENDALI "M. FANNO"**

### **DIPARTIMENTO DI MATEMATICA**

### **CORSO DI LAUREA IN ECONOMIA E MANAGEMENT**

**PROVA FINALE**

### **"TEORIA DEL PORTAFOGLIO: UN CASE STUDY CON**  *MATHEMATICA***™"**

**RELATORE:**

**CH.MO PROF. LUCA GROSSET**

**LAUREANDO: EDOARDO MARAGNO**

**MATRICOLA N. 1065136**

**ANNO ACCADEMICO 2015 – 2016**

# Indice generale

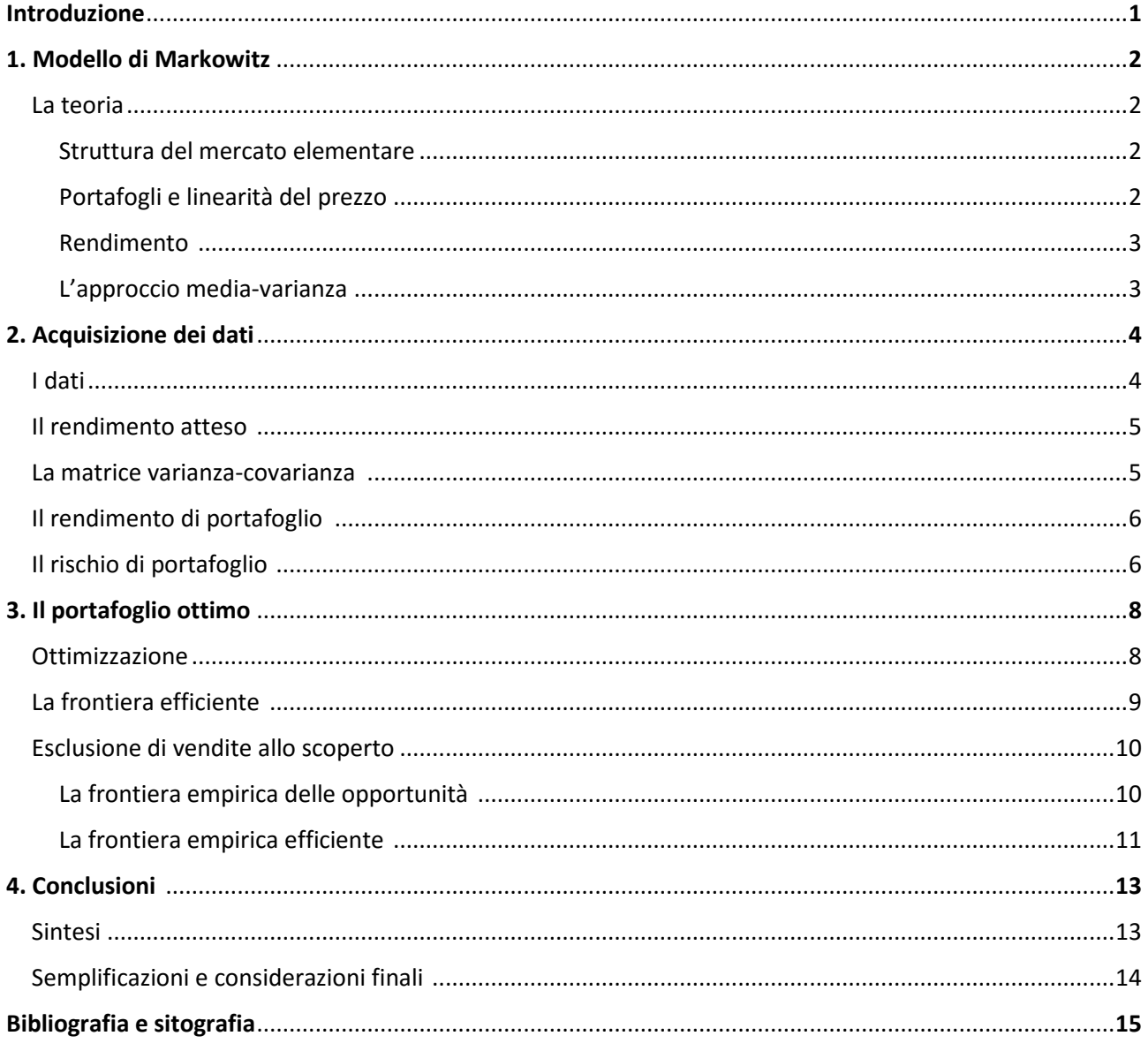

# Introduzione

Il presente elaborato ha lo scopo di mostrare come possa essere utilizzato il software Mathematica® della Wolfram nella teoria della selezione del portafoglio ottimale introdotta da Markowitz nel suo lavoro del 1952. Tale problema viene anche chiamato approccio media-varianza infatti, in base a tale modello, la composizione del portafoglio ottimale dipende dal valore atteso dei rendimenti dei singoli titoli e dalla matrice di varianza-covarianza degli stessi. Secondo questo approccio si cerca di massimizzare il rendimento atteso del portafoglio dato il rischio, oppure, analogamente, minimizzare il rischio dato il rendimento atteso. Agendo in questo modo determina un vettore di pesi che rappresenta la proporzione di investimento da effettuare per ciascun titolo.

Il software Mathematica nella versione 10.3, che ho utilizzato per questa analisi, è un ambiente di calcolo simbolico e numerico multipiattaforma. Il linguaggio di programmazione integra molti degli strumenti utilizzati nella finanza sia classica che moderna. Queste funzionalità includono valutazioni finanziarie, disegno di grafici avanzati e una libreria di indicatori tecnici sulle società quotate nei più importanti mercati. Inoltre linguaggio di Wolfram fornisce l'accesso immediato a una vasta gamma di dati finanziari ed economici consentendone l'importazione e l'esportazione. Questo può sembrare una banalità, ma è risulta molto utile poiché permette di lavorare con un unico software senza importare dati da altri programmi. In questo modo si limitando gli errori accidentali e le criticità legate ai diversi formati con cui i dati vengono regi disponibili dalle varie piattaforme. Quanto descritto in questo lavoro può essere fatto anche utilizzando Excel ed importando i dati dai vari siti che rendono disponibili le serie storiche dei titoli che ci interessano. In questo lavoro si è invece preferito utilizzare un unico software per:

- \* la stesura dell'elaborato,
- \* l'importazione dei dati,
- \* l'analisi statistica,
- \* l'ottimizzazione numerica.

Questo lavoro è organizzato come segue: nella prima sezione descrivo il modello introdotto da Markowitz nel 1952 per fornire un quadro teorico di partenza. Nela seconda sezione, sfruttando le potenzialità offerte dal software Mathematica, scarico i dati relativi ai prezzi azionari e da questi, con opportune stime statistiche, ricavo i rendimenti attesi e la matrice delle covarianze. Da questa grandezze, che rappresentano i dati del problema, deduco il rischio e il rendimento di singolo portafoglio. Nella terza sezione sfrutto le informazioni ottenute precedentemente per impostare e risolvere il problema di ottimizzazione che permette di individuare la frontiera efficiente, poi, escludendo le vendite allo scoperto, individuo la frontiera empirica efficiente. Nella quarta sezione concludo l'analisi, riassumendo i tratti principali e le difficoltà incontrate.

# 1. Modello di Markowitz

#### La teoria

Nel seguito ho fatto riferimento alla notazione usata da Castellani, De Felice, Moriconi (2005).

Il principio base che governa la teoria di Markowitz è che, al fine di costruire un portafoglio efficiente, occorre individuare una combinazione di titoli tale da minimizzare il rischio e massimizzare il rendimento complessivo compensando gli andamenti asincroni dei singoli titoli. Per far sì che ciò accada, i titoli che compongono il portafoglio dovranno essere incorrelati o, meglio, non perfettamente correlati. Gli assunti fondamentali della teoria di portafoglio secondo Markowitz sono i seguenti:

1. Gli investitori intendono massimizzare la ricchezza finale e sono avversi al rischio.

2. Il periodo di investimento è unico.

3. I costi di transazione e le imposte sono nulli, le attività sono perfettamente divisibili.

4. Il valore atteso, che rappresenta il rendimento, e la deviazione standard, che rappresenta il rischio, sono gli unici parametri che guidano la scelta.

5. Il mercato è perfettamente concorrenziale.

#### Struttura del mercato elementare

Si consideri un mercato uniperiodale, aperto solamente alla data corrente t e a una data futura s, nessuna transazione è possibile al di fuori degli istanti t ed s.

Alla data t è possibile vendere o comprare n contratti finanziari:  $a_1, a_2, ..., a_n$ .

Il contratto  $a_k$  ha un prezzo (quotazione)  $Q_k$  alla data t e avrà un valore  $A_k$  alla data s. Se si indica con V(t;X) il valore di mercato in t della variabile aleatoria X esigibile in s, si ha:  $Q_k = V(t; A_k)$ .

### Portafogli e linearità del prezzo

Date n opportunità di investimento  $a_1, a_2, \ldots, a_n$ , un portafoglio è un vettore a n componenti, che rappresenta il numero di unità acquisite di ciascuna delle attività. Se si considera con  $v_k$  il numero di unità, o quote, di ak (k=1,2,...,n), il portafoglio corrispondente è il vettore **P**:={ν1,ν2,...,νn}, con **ν**∈  $\mathbb{R}^n$ , se non si escludono vendite allo scoperto.

Si consideri un portafoglio P costruito detenendo  $v_k$  quote di  $a_k$  e si indichi con  $A_P$  il corrspondente payoff aleatorio prodotto in s. Il prezzo  $Q_P$  in t di questo portafoglio sarà rappresentato come  $Q_P := V$  (t; A<sub>P</sub>), ossia si assumerà valida la proprietà di linearità dell'operatore di prezzo V cioè che il perzzo di mercato Q<sub>P</sub> del portafoglio **v** sia dato dalla combinazione lineare dei titoli componenti:  $Q_P = \sum_{k=1}^n v_k Q_k$ .

Dato che  $A_p$  è il valore di mercato del portafoglio a fine periodo, anche il payoff  $A_p$  sarà combinazione lineare dei payoff dei titoli componenti; cioè  $\|A_P\| = \frac{R}{k-1}\|V_k\|A_k.$ 

Una delle conseguenze della linearità dell'operatore di prezzo V è la proprietà di omogeneità: V (t;  $v_k A_k$ ) :=  $v_k V$  (t;  $A_k$ ).

Un portafoglio P con vettore di quote **ν** che non abbia valore nullo può essere rappresentato definendo la frazione di capitale investita in ciascuna delle attività detenute. Se Q<sub>P</sub> ≠ 0 si può specificare il portafoglio P con il vettore:  $w = \{w_1, w_2, ..., w_n\}$ , avendo definito  $w_k := \frac{v_k Q_k}{Q_P}$   $k = 1, 2, ..., n;$  e si avrà  $\sum\limits_{k=1}^{n} w_k = 1$ 

Le componenti  $w_k$  esprimono i pesi, o le percentuali di composizione, del portafoglio.

#### Rendimento

Il tasso di rendimento del titolo  $a_k$  è la variazione relativa di valore definita sull'intervallo [t,s]:  $I_k := \frac{A_k}{Q_k} - 1$ 

 $I_k$  è una variabile aleatoria e soggiace alla limitazione  $I_k$  ≥ -1 per l'ipotesi di "limited liability", cioè, l'investitore potrà al più perdere il valore dell'investimento.

Con riferimento al portafoglio,  $I_P$  sarà definito come  $I_P := \frac{A_P}{Q_P} - 1$ , ma dato che  $A_k = Q_k (1 + I_k)$ ,

$$
A_{P} = \sum_{k=1}^{R} \nu_{k} A_{k}, Q_{P} = \sum_{k=1}^{R} \nu_{k} Q_{k}:
$$
  
\n
$$
I_{P} = \frac{\sum_{k=1}^{R} \nu_{k} Q_{k} (1 + I_{k})}{\sum_{k=1}^{R} \nu_{k} Q_{k}} = \sum_{k=1}^{R} \nu_{k} Q_{k} I_{k} = \sum_{k=1}^{R} \frac{\nu_{k} Q_{k}}{\sum_{j=1}^{R} \nu_{j} Q_{j}} I_{k}
$$
  
\n**cioè**  $I_{P} = \sum_{k=1}^{R} w_{k} I_{k}$ 

In altri termini il rendimento di un portafoglio è la media pesata dei rendimenti dei singoli titoli che lo compongono dove, per pesi, si sono utilizzati gli stessi pesi che definiscono il portafoglio stesso.

#### L'approccio media-varianza

Il problema della "portfolio selection" consiste nello scegliere al tempo t un portafoglio **w** in modo che il suo rendimento  $I_P$  soddisfi certi criteri di ottimalità.

Secondo l'approccio rischio-rendimento, i criteri di ottimalità sono tipicamente costituiti da una misura di profitto da massimizzare e una misura di rischiosità da minimizzare. Nello schema mediavarianza la misura di profitto adottata è il valore atteso del rendimento  $E(I_{\rm P})$  del rendimento e la misura di rischio è la varianza **Var**(I<sub>P</sub>).

Un portafoglio è efficiente in media-varianza se ha varianza minima per un fissato livello di rendimento atteso, oppure se ha rendimento atteso massimo per un fissato livello di varianza.

L'approccio media-varianza scompone il processo di scelta di portafoglio in due fasi successive.

Nella prima fase, di ottimizzazione, vengono individuati i portafogli efficienti sulla base delle sole caratteristiche probabilistiche, sintetizzate da media e varianza di rendimento. Tra questi, nessuno è preferibile agli altri se non si adottano criteri di preferenza rispetto al rischio. Questi criteri vengono introdotti nella seconda fase, nella quale vengono specificate le caratteristiche di avversione al rischio del decisore, che determina la scelta conclusiva tra i portafogli efficienti.

# 2. Acquisizione dei dati

In linea di principio la formazione del giudizio probabilistico è un processo ad alto contenuto soggettivo in cui si intrecciano caratteristiche personali del decisore come il livello delle informazioni correnti, il modo in cui vengono selezionate, i criteri in base ai quali vengono organizzate, ecc. In questo intreccio di razionalità e intuizione emerge l'esperienza, cioè la conoscenza di eventi passati che si pensa possano avere effetti sul futuro.

### ■ I dati

L'analisi che svolgerò sugli "eventi passati" riguarderà i titoli delle 12 società maggiormente capitalizzate sul mercato italiano. Queste sono: Atlantia (ATL), Enel (ENEL), Eni (ENI), Exor (EXO), Fiat Chrysler Automobiles (FCA), Assicurazioni Generali (G), Intesa Sanpaolo (ISP), Luxottica Group (LUX), Snam (SRG), Telecom Italia (TIT), Tenaris (TEN), Unicredit (UCG).

A tal proposito costruisco un vettore alfanumerico "Paniere" con il nome di queste società:

```
In[1]:= Paniere = {"MI:ATL", "MI:ENEL", "MI:ENI", "MI:EXO", "MI:FCA",
       "MI:G", "MI:ISP", "MI:LUX", "MI:SRG", "MI:TIT", "MI:TEN", "MI:UCG"}
Out[1]= {MI:ATL, MI:ENEL, MI:ENI, MI:EXO, MI:FCA,
```
MI:G, MI:ISP, MI:LUX, MI:SRG, MI:TIT, MI:TEN, MI:UCG}

ciascun codice identificativo è preceduto dalla dicitura "MI:" perché le società sono quotate alla Borsa di Milano; se fossero quotate nel mercato statunitense, non sarebbe necessaria tale specificazione. La lunghezza del vettore paniere è n:

#### In[2]:= **n = Length[Paniere]**

Out[2]= 12

Posso scaricare una matrice con i rendimenti storici del mio paniere di titoli.

Con riferimento al generico titolo  $a_k$ , si ipotizzi di avere a disposizione alla data t l'osservazione del prezzo corrente e una successione composta da un numero T di passate osservazioni; la serie periodica avrà passo unitario, per cui la prima osservazione sarà stata rilevata alla data  $t_0 := t - T$ . Si avrà per ogni  $a_k$  la serie storica di  $T + 1$  elementi:  ${Q_k (\theta)}$ ,  $\theta = 0$ , 1, 2, ..., T}, dove  $Q_k$  ( $\Theta$ ) rappresenta la quotazione di  $a_k$  osservata sul mercato alla data  $t_0 + \Theta$ .

Per ciascun titolo  $a_k$  della serie delle  $T + 1$  quotazioni osservate si ricava la serie dei  $T$  rendimenti:  $\left\{I_k (\theta) := \frac{Q_k (\theta)}{Q_k (\theta - 1)} - 1, \ \theta = 1, 2, ..., T\right\}$ 

Sfruttando le potenzialità di Mathematica, posso costruire una matrice che ha per righe le serie temporali dei rendimenti dei singoli titoli k e per colonne i rendimenti dei titoli in una stessa data. Uso la funzione FinancialData[] in cui specifico il titolo azionario, o paniere, cui far riferimento, il dato che si intende caricare (in questo caso il rendimento semplice "Return"), la data di inizio e fine in cui effettuare la rilevazione, la periodicità ("Daily", "Month" o "Year") e il valore ("Value") senza altre specificazioni.

In[3]:= **Ik = FinancialData[#, "Return", {{2008, 1, 1}, {2016, 5, 1}, "Month"}, "Value"] & /@ Paniere ;**

### ■ Il rendimento atteso

Per il rendimento atteso  $\mu_k$  del titolo  $a_k$  lo stimatore tradizionalmente utilizzato coincide con la media campionaria:  $\hat{\mu}_k$  :=  $\frac{\Sigma_{\theta=1}^{T} I_k(\theta)}{T}$ ;

questo è uno stimatore corretto e consistente, ossia coerente.

Costruisco il vettore delle medie campionarie

```
\pmb{\hat{\mu}} = {\hat{\mu}"<sub>MI:ATL</sub>", \hat{\mu}"MI:ENEL", \hat{\mu}"MI:ENI", \hat{\mu}"MI:EXO", \hat{\mu}"MI:FCA", \hat{\mu}"MI:G", .
       \hat{\mu}"MI:ISP", \hat{\mu}"MI:LUX", \hat{\mu}"MI:SRG", \hat{\mu}"MI:TIT", \hat{\mu}"MI:TEN", \hat{\mu}"MI:UCG"}
```
### $\hat{\boldsymbol{\mu}} = \hat{\boldsymbol{\mu}} = \text{Mean}[\texttt{Transpose}[\texttt{I}_k]]$  ;

```
ListPlot\left[\hat{\mu}, \text{Filling} \rightarrow \text{Automatic}\right]Frame → {{Automatic, False}, {Automatic, False}},
       FrameLabel → "Titolo", "μ
", "", ""
Out[5]=
             0 2 4 6 8 10 12
         -0.00.00
         0.01
         0.02
         0.03
         0.04
         0.05
                                    Titolo
      μ
```
In Mathematica la funzione Mean<sup>[]</sup> applicata a una matrice n  $\times$  m dà come risultato una matrice m  $\times$ 1 che ha per componenti la media aritmetica delle colonne, ma, visto che per questa analisi si vuole ottenere la media delle righe, applico alla matrice di interesse la funzione Transpose[], che traspone la matrice in argomento. Ottengo quindi un vettore che avrà dimensioni n × 1.

### ■ La matrice varianza-covarianza

Per ricavare la varianza di  $I_P$  è necessario definire la matrice di covarianza i cui elementi k,j saranno dati dalla covarianza tra  $I_k$  e  $I_i$ :  $\sigma_{k,i}$  := **Cov**  $(I_k, I_j)$  := **E**[ $(I_k - \mu_k)$ ],  $(I_i - \mu_j)$ ], k, j = 1, 2, ..., n Ovviamente si ha  $\sigma_{k,j} = \sigma_{j,k}$  e i termini con  $k = j$  esprimono le varianze:  $\sigma_{k,k} = \mathbf{E} [ (I_k - \mu_k)^2 ] := \text{Var} (I_k) := \sigma_k^2$ Si può dimostrare che valgono sempre le disuguaglianze:  $\sigma_k$   $\sigma_j$   $\leq$   $\sigma_{k,j}$   $\leq$   $\sigma_k$   $\sigma_j$ 

Se si esclude poi il caso degenere, titolo risk-free in cui  $I_k = \mathbf{E} (I_k) \Rightarrow \sigma_{i,k} = 0$ ,  $j = 1, \ldots, n$ , l'uguaglianza

 $\sigma_{j,k} = \pm \sigma_j \sigma_k$  si ha se  $I_k$  e  $I_j$  sono perfettamente correlati, positivamente o negativamente; cioè se tra  $I_k$  e  $I_j$  intercorre una relazione lineare.

Nel mio caso la matrice di covarianza stimata  $\hat{c}$  avrà per componenti gli stimatori della varianza  $\sf I_k$  e della covarianza tra  $I_k$  e  $I_i$  che sono rispettivamente:

$$
\hat{\sigma}_k^2 := \frac{\sum_{\theta=1}^T \left[ I_k(\theta) - \hat{\mu}_k \right]^2}{T-1}
$$

 $\hat{G}_{j,k}$  : =  $\frac{\sum_{\theta=1}^{T} [I_k(\theta) - \hat{\mu}_k] [I_j(\theta) - \hat{\mu}_j]}{T-1}$  $T\!-\!1$ 

La divisione per T-1, invece che per T, è dovuta al fatto che utilizzare delle medie stimate  $\hat{\mu}_k$  invece dei corrispondenti parametri ignoti  $\mu_k$  richiede, per evitare distorsioni, una correzione che tenga conto della numerosità campionaria

```
\hat{C} = Covariance [Transpose [\mathbf{I_k}] ];
```
**// MatrixForm**

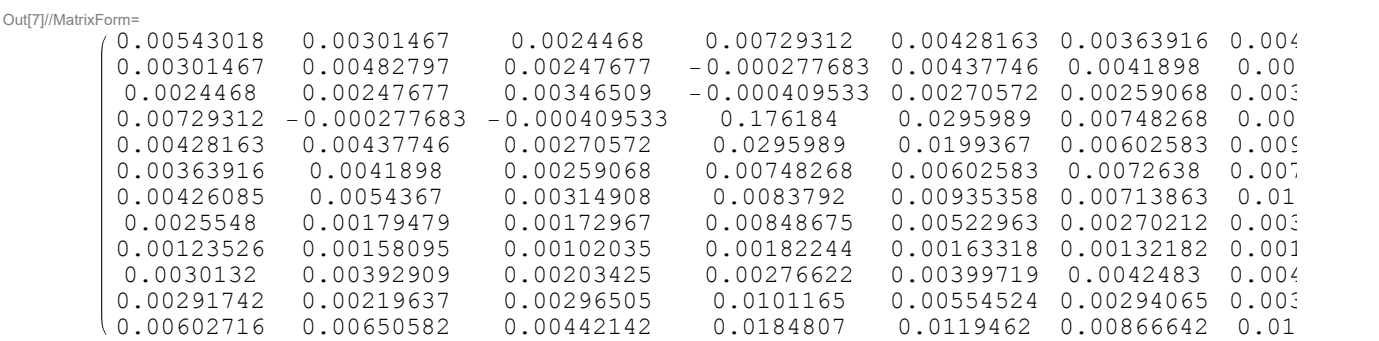

Mathematica associa alla funzione Covariance[] di una matrice la sua matrice di covarianza. Risulta però necessario, come per la funzione Mean[], trasporre la matrice di interesse.

# ■ Il rendimento di portafoglio

Si indichi con  $\mu_P$  il valore atteso di  $I_P$ , cioè il rendimento atteso del portafoglio. Per la proprietà di linearità e ponendo  $\mu_k := E(I_k)$  si ricava:

$$
\mu_P := \bm{E}(I_P) = \sum_{k=1}^n w_k \bm{E}(I_k) = \sum_{k=1}^n w_k \mu_k
$$

Ricorrendo alla notazione matriciale  $\mu_P := \mathbf{w}' \mathbf{\mu}$ 

Costruisco il vettore dei pesi **W** 

#### In[8]:= **W = Subscript[w, #] & /@ Paniere**

Out[8]= {wMI:ATL, wMI:ENEL, wMI:ENI, wMI:EXO, wMI:FCA, WMI:G, WMI:ISP, WMI:LUX, WMI:SRG, WMI:TIT, WMI:TEN, WMI:UCG}

#### Quindi:

 $\ln[9]$ :=  $\hat{\mu}_P = W.\hat{\boldsymbol{\mu}}$ 

OUT[9]=  $0.00720327$  WMI:ATL + 0.00267579 WMI:ENEL + 0.00260092 WMI:ENI + 0.0493151 WMI:EXO +  $0.0165824$  W<sub>MI:FCA</sub> - 0.00210819 W<sub>MI:G</sub> + 0.00273806 W<sub>MI:ISP</sub> + 0.0128858 W<sub>MI:LUX</sub> + 0.0104832  $w_{M1:SRG}$  + 0.00682339  $w_{M1:TRN}$  - 0.00168777  $w_{M1:TTT}$  - 0.0106793  $w_{M1:UCG}$ 

In Mathematica il punto . rappresenta l'operatore prodotto matriciale.

# ■ Il rischio di portafoglio

Per la varianza  $\sigma^2_{\!\scriptscriptstyle P}$  del rendimento di portafoglio si ha:

 $\sigma_P^2 := \textbf{Var}(I_P) = \bm{E}\big[ (I_P - \mu_P)^2 \big] = \bm{E}\bigg[ \bigg( \sum_{k=1}^n$  $\sum_{k=1}^{n} w_k (I_k - \mu_k) \big)^2$  da cui si ricava:  $\sigma_P^2 = \sum_{k=1}^{n}$  $\sum_{r=1}^{n} \sum_{j=1}^{n}$  $\sum_{k=1}^{n} w_k w_k \sigma_{k,j}$ 

In forma matriciale si può scrivere  $\sigma^2_{\!\scriptscriptstyle P}$  = **w**′  $\hat{\bm{C}}$  **w** 

### $\hat{\sigma}_P^2 = W \cdot \hat{\mathbf{C}} \cdot \mathbf{W}$

Out[10]=  $W_{\text{M1:SRG}}$  (0.00123526  $W_{\text{M1:ATL}}$  + 0.00158095  $W_{\text{M1:ENL}}$  + 0.00102035  $W_{\text{M1:ENI}}$  + 0.00182244  $W_{\text{M1:EXO}}$  +  $0.00163318$  WMT·FCA + 0.00132182 WMT·G + 0.00193793 WMT·TSP + 0.00040362 WMT·LUX + 0.00183718  $w_{M1:SRG}$  + 0.000788477  $w_{M1:TRN}$  + 0.00173984  $w_{M1:TTT}$  + 0.00193354  $w_{M1:UCG}$ ) + WMI:ENI (0.0024468 WMI:ATL + 0.00247677 WMI:ENEL + 0.00346509 WMI:ENI - 0.000409533 WMI:EXO +  $0.00270572$   $W_{\text{M1-FCA}} + 0.00259068$   $W_{\text{M1-c}} + 0.00314908$   $W_{\text{M1-TSP}} + 0.00172967$   $W_{\text{M1-LIIX}} + 0.00259068$   $W_{\text{M1-cI,UV}}$ 0.00102035  $w_{M1:SRG}$  + 0.00296505  $w_{M1:TEM}$  + 0.00203425  $w_{M1:TTT}$  + 0.00442142  $w_{M1:UCG}$ ) +  $W_{\text{MI:LUX}}$  (0.0025548  $W_{\text{MI:HTL}}$  + 0.00179479  $W_{\text{MI:ENEL}}$  + 0.00172967  $W_{\text{MI:ENI}}$  + 0.00848675  $W_{\text{MI:EXO}}$  +  $0.00522963$  WMT·FCA +  $0.00270212$  WMT·G +  $0.00307004$  WMT·TSP +  $0.00452834$  WMT·LUX +  $0.00040362$  W<sub>MI:SRG</sub> + 0.00197756 W<sub>MI:TEN</sub> + 0.00185336 W<sub>MI:TIT</sub> + 0.00446713 W<sub>MI:UCG</sub>) + WMI:ATL (0.00543018 WMI:ATL + 0.00301467 WMI:ENEL + 0.0024468 WMI:ENI + 0.00729312 WMI:EXO +  $0.00428163$  WMT·FCA + 0.00363916 WMT·G + 0.00426085 WMT·TSP + 0.0025548 WMT·LUX +  $0.00123526$   $W_{\text{MI:SRG}} + 0.00291742$   $W_{\text{MI:TRN}} + 0.0030132$   $W_{\text{MI:TTT}} + 0.00602716$   $W_{\text{MI:UCG}}$ ) +  $W_{\text{MI:TFEN}}$  (0.00291742  $W_{\text{MI}:ATL}$  + 0.00219637  $W_{\text{MI:ENEL}}$  + 0.00296505  $W_{\text{MI:ENL}}$  + 0.0101165  $W_{\text{MI:EXO}}$  + 0.00554524  $W_{\text{MI}:FCA}$  + 0.00294065  $W_{\text{MI}:G}$  + 0.00308695  $W_{\text{MI}:TSP}$  + 0.00197756  $W_{\text{MI}:LUX}$  +  $0.000788477$   $w_{\text{M1:SRG}} + 0.0112599$   $w_{\text{M1:TEN}} + 0.00151724$   $w_{\text{M1:TTT}} + 0.00624918$   $w_{\text{M1:UCG}}$ ) +  $W_{\text{MI}:TIT}$  (0.0030132  $W_{\text{MI}:ATL}$  + 0.00392909  $W_{\text{MI}:ENEL}$  + 0.00203425  $W_{\text{MI}:ENI}$  + 0.00276622  $W_{\text{MI}:EXO}$  + 0.00399719  $W_{\text{MI}:FCA}$  + 0.0042483  $W_{\text{MI}:G}$  + 0.00489539  $W_{\text{MI}:ISP}$  + 0.00185336  $W_{\text{MI}:LUX}$  +  $0.00173984$  W<sub>MT:SRG</sub> + 0.00151724 W<sub>MT:TEN</sub> + 0.00784543 W<sub>MT:TTT</sub> + 0.00632627 W<sub>MT:UCG</sub>) +  $W_{\text{MI:ENEL}}$  (0.00301467  $W_{\text{MI:ATL}}$  + 0.00482797  $W_{\text{MI:ENEL}}$  + 0.00247677  $W_{\text{MI:ENI}}$  - 0.000277683  $W_{\text{MI:EXO}} + 0.00437746 W_{\text{MI:FCA}} + 0.0041898 W_{\text{MI}:G} + 0.0054367 W_{\text{MI:ISP}} + 0.00179479 W_{\text{MI:LUX}} + 0.0041898 W_{\text{MI:G}} + 0.0041898 W_{\text{MI:G}} + 0.004367 W_{\text{MI:ISP}} + 0.00179479 W_{\text{MI:LUX}} + 0.0041898 W_{\text{MI:G}} + 0.0041898 W_{\text{MI:G}} + 0$  $0.00158095$   $w_{M1:SRG}$  + 0.00219637  $w_{M1:TEM}$  + 0.00392909  $w_{M1:TTT}$  + 0.00650582  $w_{M1:UCG}$ ) + W<sub>MI:G</sub> (0.00363916 W<sub>MI:ATL</sub> + 0.0041898 W<sub>MI:ENEL</sub> + 0.00259068 W<sub>MI:ENI</sub> + 0.00748268 W<sub>MI:EXO</sub> + 0.00602583  $w_{M1:FCA}$  + 0.0072638  $w_{M1:G}$  + 0.00713863  $w_{M1:ISP}$  + 0.00270212  $w_{M1:LUX}$  +  $0.00132182$  W<sub>MI:SRG</sub> + 0.00294065 W<sub>MI:TEN</sub> + 0.0042483 W<sub>MI:TIT</sub> + 0.00866642 W<sub>MI:UCG</sub>) + WMI:ISP (0.00426085 WMI:ATL + 0.0054367 WMI:ENEL + 0.00314908 WMI:ENI + 0.0083792 WMI:EXO + 0.00935358  $w_{M1:FCA}$  + 0.00713863  $w_{M1:G}$  + 0.0113609  $w_{M1:ISP}$  + 0.00307004  $w_{M1:LUX}$  +  $0.00193793$   $w_{M1:SRG}$  + 0.00308695  $w_{M1:TRN}$  + 0.00489539  $w_{M1:TTT}$  + 0.0109198  $w_{M1:UCG}$ ) +  $W_{\text{MI:FCA}}$  (0.00428163  $W_{\text{MI}:ATL}$  + 0.00437746  $W_{\text{MI:ENEL}}$  + 0.00270572  $W_{\text{MI:ENL}}$  + 0.0295989  $W_{\text{MI:EXO}}$  + 0.0199367  $W_{\text{MI}:FCA}$  + 0.00602583  $W_{\text{MI}:G}$  + 0.00935358  $W_{\text{MI}:ISP}$  + 0.00522963  $W_{\text{MI}:LUX}$  + 0.00163318  $w_{M1:SRG}$  + 0.00554524  $w_{M1:TRN}$  + 0.00399719  $w_{M1:TTT}$  + 0.0119462  $w_{M1:UCG}$ ) +  $W_{\text{MI:EXO}}$  (0.00729312  $W_{\text{MI}:ATL}$  - 0.000277683  $W_{\text{MI:EBL}}$  - 0.000409533  $W_{\text{MI:ENI}}$  + 0.176184  $W_{\text{MI:EXO}}$  + 0.0295989  $w_{M1:FCA} + 0.00748268 w_{M1:G} + 0.0083792 w_{M1:ISP} + 0.00848675 w_{M1:LUX} + 0.00848675 w_{M1:LUX} + 0.00848675 w_{M1:LUX} + 0.00848675 w_{M1:LUX} + 0.00848675 w_{M1:LUX} + 0.00848675 w_{M1:LUX} + 0.00848675 w_{M1:LUX} + 0.00848675 w_{M1:LUX} + 0.0$ 0.00182244  $w_{\text{MI:SRG}} + 0.0101165 w_{\text{MI:TRN}} + 0.00276622 w_{\text{MI:TTT}} + 0.0184807 w_{\text{MI:UCG}} +$  $(0.00602716 \text{ W}_{\text{MI}}$ :ATL + 0.00650582  $\text{W}_{\text{MI}}$ :ENEL + 0.00442142  $\text{W}_{\text{MI}}$ :ENI + 0.0184807  $\text{W}_{\text{MI}}$ :EXO + 0.0119462  $W_{\text{MI}:\text{FCA}} + 0.00866642 W_{\text{MI}:\text{G}} + 0.0109198 W_{\text{MI}:\text{ISP}} + 0.00446713 W_{\text{MI}:\text{LUX}} + 0.00446713 W_{\text{MI}:\text{LUX}}$ 0.00193354  $W_{\text{MI}:SRG}$  + 0.00624918  $W_{\text{MI}:TEN}$  + 0.00632627  $W_{\text{MI}:TIT}$  + 0.01808  $W_{\text{MI}:UCG}$ )  $W_{\text{MI}:UCG}$ 

In questo modo si può notare come, una volta definiti i pesi che individuano il portafoglio, sia possibile calcolare in modo esplicito il rendimento atteso e il rischio associato a tale portafoglio tramite le ultime due formule appena esplicitate.

# 3. Il portafoglio ottimo

L'individuazione dei portafogli efficienti nel modello media-varianza si pone come un problema di ottimo vincolato definito dalle variabili  $w_1, w_2, ..., w_n$ . Si tratta infatti di scegliere le quote di composizione in modo da ottimizzare uno degli obiettivi (media o varianza) tenendo fisso l'altro e rispettando comunque la condizione di normalizzazione sulle  $w_k$ ; resta così individuata un'opportunità di frontiera.

min $_{\mathsf{W}\in\mathbb{R}_n}$   $\sigma_P^2\big(\mathsf{W}\big)$ con i vincoli  $\mu_P(W) = \mu_0$ Σ k=1  $\sum_{k=1}^{n} w_k = 1$ 

Questo è un problema di programmazione quadratica dato che la funzione obiettivo è una funzione quadratica delle  $w_k$  e dato che le equazioni di vincolo coinvolgono funzioni lineari.

Per ricavare la cosiddetta frontiera efficiente delle opportunità il problema va risolto per tutti i possibili valori di  $\mu_0$  del rendimento atteso.

Per via analitica, il problema è facilmente risolvibile con il metodo dei moltiplicatori di Lagrange, costruendo la funzione lagrangiana con due moltiplicatori, uno per ogni vincolo.

Se si indicano con  $w_1$  ( $\mu_0$ ), $w_2$  ( $\mu_0$ ),..., $w_n$  ( $\mu_0$ ) le soluzioni ottenute in corrispondenza della particolare scelta di  $\mu_0$ , si ottengono immediatamente le corrispondenti coordinate del portafoglio a varianza minima  $W(\mu_0)$ :

$$
\mu_0 = \sum_{k=1}^n w_k(\mu_0)
$$
  

$$
\sigma_0^2 = \sum_{k=1}^n \sum_{j=1}^n w_k(\mu_0) w_j(\mu_0) \sigma_{k,j}
$$

La struttura e le coordinate del portafoglio a varianza minima si ottengono risolvendo il problema di vincolo col metodo della Lagrangiana, senza però imporre il vincolo sul rendimento atteso.

### ■ Ottimizzazione

Se si rappresentano i portafogli nel piano media-varianza il luogo *∄* dei punti rappresentativi delle soluzioni del problema di minimo - l'insieme a varianza minima- risulta avere la forma di una parabola, con asse parallelo all'asse delle ascisse, e concavità rivolta verso destra, al cui interno sarà contenuta la nuvola dei punti rappresentativi dei titoli.

Il vertice  $w_*$  della parabola rappresenta il portafoglio a varianza minima:

```
w_* = \mathsf{min}_{\mathcal{W} \in B} \, \sigma_P^2 \left( \mathcal{W} \right)
```

```
W_k = \left\{ \hat{\sigma}_P^2, \ \hat{\mu}_P \right\} /. Minimize\left[ \left\{ \hat{\sigma}_P^2, \ \text{Total}[W] = 1 \right\}, W\right] [[2]]
Out[11]= {0.00123583, 0.0113212}
```
 $\mathbb{R}^{|\mathbb{Z}|\mathbb{Z}|^2}$   $\mathcal{B}$  = Table  $\left[\left\{\texttt{Minimize}\left[\left\{\widehat{\sigma}^2_\mathbf{P}, \ \texttt{Total}\left[\mathbf{W}\right] = 1, \ \widehat{\mu}_\mathbf{P} = \mathbf{i}\right\}, \ \mathbf{W}\right] \left[\left[\mathbf{1}\right]\right], \ \mathbf{i}\right\}, \ \{\mathbf{i}\}, \ -0.01, \ 1, \ 0.002\}\right];$ 

```
In[13]:= ShowListLinePlotℬ, Epilog → {Red, PointSize → Large, Point[w*]},
              \texttt{Frame} \rightarrow \texttt{True}, \texttt{FrameLabel} \rightarrow \left\{ \text{``} \sigma_P^2 \text{''}, \text{``} \mu_P \text{''},
```

```
"Frontiera delle opportunità \mathcal{B} nel piano (\sigma^2, \mu)", ""}, BaseStyle \rightarrow 12]
```
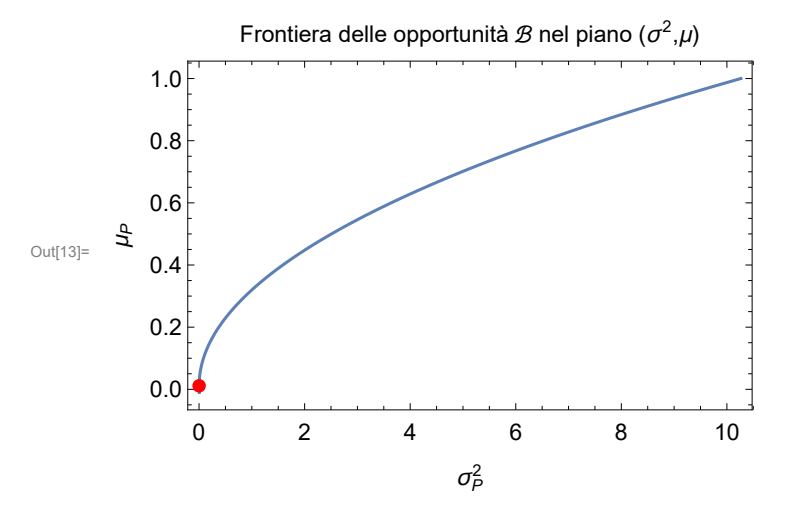

Chiamo  $\mu_0$  il rendimento atteso del portafoglio a varianza minima

```
\mu_0 = \{\hat{\mu}_P\} /. Minimize\left[\{\hat{\sigma}_{\text{P}}^2, \text{ Total [W]} = 1\}, W\right] [[2]]
Out[14]= {0.0113212}
```
# ■ La frontiera efficiente

Non tutti i portafogli di  $B$  rappresentano ottimi paretiani, dato che i punti situati sul ramo inferiore della parabola risultano dominati dai punti situati sul ramo superiore aventi stessa ascissa. Gli ottimi paretiani, cioè i portafogli efficienti, sono tutti e soli i punti situati su  $\mathcal{E}$ , il ramo superiore della parabola.

```
In[15]:= ShowListLinePlotℬ → False < Point[w*],
```

```
Epilog → {Red, PointSize → Large, Point[w*]}, Frame → True,
           FrameLabel \rightarrow \{ {}^{\prime\prime} \sigma_{P}^{2}", "\mu_{P}", "Frontiera efficiente \delta nel piano (\sigma^{2}, \mu)", ""\},
           PlotRange \rightarrow \{ \{w_*[[2]]\}, Automatic\}, BaseStyle \rightarrow 12<sup>]</sup>
Out[15]=0 2 4 6 8 10
            0.2
            0.4
            0.6
            0.8
            1.0
                                            \sigma_P^2μP
                         Frontiera efficiente \mathcal E nel piano (\sigma^2,\mu)
```
Con la funzione Manipulate[] posso risolvere numericamente il problema di ottimizzazione rispetto ai

pesi w, per un qualsiasi valore assunto dal parametro R nell'intervallo  $[\mu_0, 1]$ :

```
\ln[16] := Manipulate \left[\text{Minimize}\left\{\left\{\hat{\sigma}_{\text{P}}^{2}, \text{ Total [W]} = 1, \text{ } \hat{\mu}_{\text{P}} = \text{R}\right\}, \text{ W}\right], \text{ }\left\{\text{R, }\mu_{\text{0}}, \text{ } 1 \text{ }\right\} \right]
```
Out[16]=

```
{0.00123583, \{w_{MI:ATL} \rightarrow -0.0174382, w_{MI:ENEL} \rightarrow 0.0377547, w_{MI:ENI} \rightarrow 0.130188,}W_{\text{MT-EXO}} \to 0.00153839, W_{\text{MT-FCA}} \to -0.0337134, W_{\text{MT-G}} \to 0.0929828,
   w_{\text{MI}:ISP} \to -0.0567237, w_{\text{MI}:LUX} \to 0.271901, w_{\text{MI}:SRG} \to 0.650957,
   W_{\text{MIT-TIT}} \to -0.0174106, W_{\text{MIT-TTRN}} \to 0.0481864, W_{\text{MIT-HTCG}} \to -0.108222}
```
## ■ Esclusione di vendite allo scoperto

Finora, ho considerato ammesse le vendite allo scoperto, ossia ho ammesso transizioni in cui si vende un'azione che non si possiede comprandola poi in futuro. Tale strategia aumenta il rischio di portafoglio, ma fornisce all'investitore un maggiore rendimento atteso. Tale tecnica è un'operazione speculativa, orientata verso un orizzonte d'investimento di breve periodo ed è sconsigliabile usarla nel medio-lungo termine.

In virtù di queste considerazioni, ricalcolo la frontiera efficiente.

Il problema di programmazione quadratica va risolto, in generale, anche sotto gli n vincoli di nonnegatività per tutte le  $w_k$ .

min $_{\mathsf{W}\in\mathbb{R}_n}$   $\sigma_P^2\big(\mathsf{W}\big)$ con i vincoli  $\mu_P(W) = \mu_0$ Σ k=1  $\sum_{k=1}^{n} w_k = 1$  $W_k \ge 0, k = 1, 2, ..., n$ 

Tuttavia si tratta di un problema che non ammette soluzione analitica generale, per cui la frontiera va ricavata attraverso procedure numeriche.

In particolare, il portafoglio con rendimento atteso minimo possibile (w) sarà costituito unicamente dal titolo con rendimento atteso minimo e, nel piano ( $\sigma^2$ ,  $\mu$ ), ha coordinate  $(g^2, \mu)$ .

#### $\ln[17] := \mu = \text{Min}[\hat{\mu}]$

 $Out[17]= -0.0106793$ 

Analogamente, il portafolgio a rendimento atteso massimo possibile sarà formato solamente dal titolo con rendimento atteso massimo e, nel piano ( $\sigma^2$ ,  $\mu$ ), ha coordinate ( $\overline{\sigma}^2$ ,  $\overline{\mu}$ ).

 $\ln[18] := \overline{\mu} = \text{Max}[\hat{\mu}]$ Out[18]= 0.0493151

#### La frontiera empirica delle opportunità

Per ricavare la frontiera empirica bisogna risolvere ripetutamente il problema di programmazione quadratica vincolando ogni volta il rendimento atteso a un livello scelto in un opportuno insieme di valori compresi tra quello minimo e quello massimo:

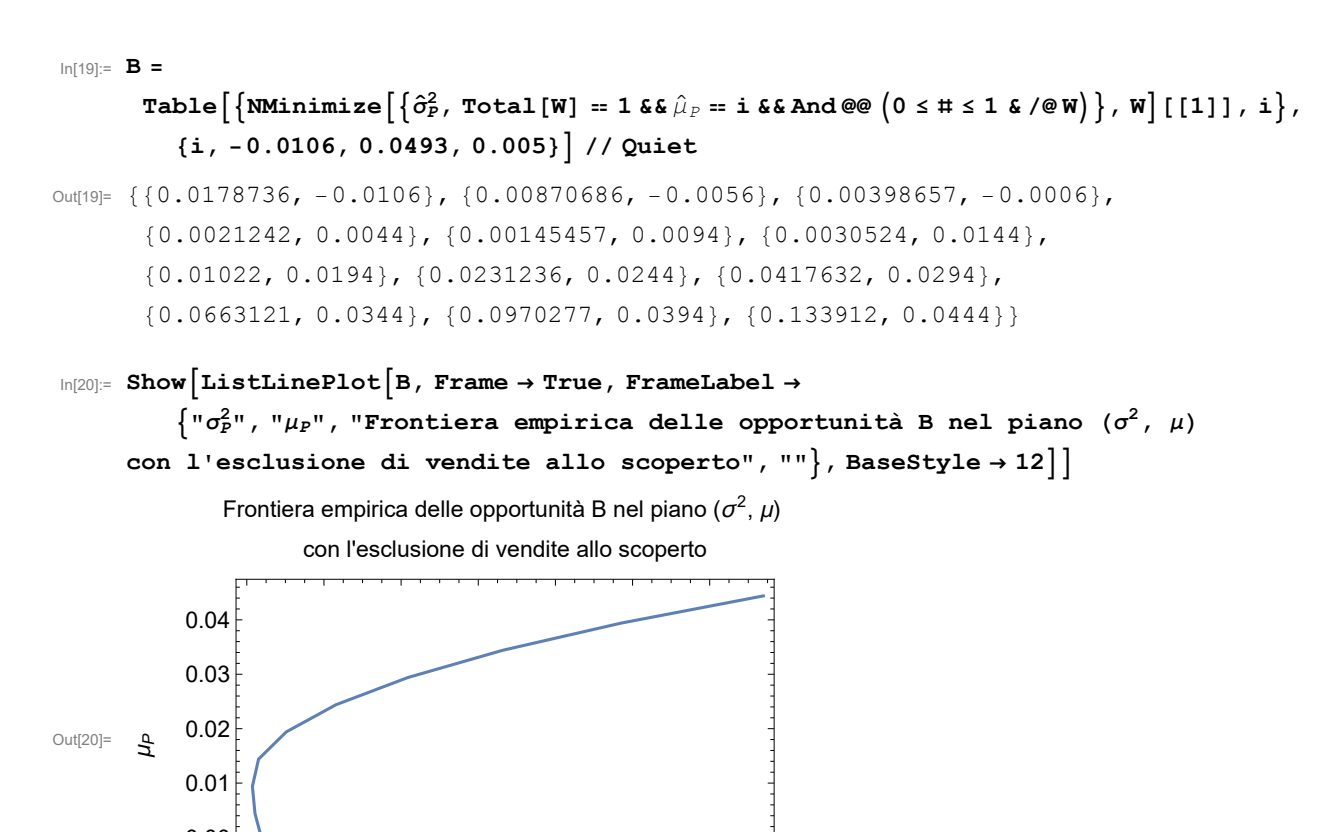

```
0.00 0.02 0.04 0.06 0.08 0.10 0.12
-0.010.00
                                       \sigma^2_{\!\scriptscriptstyle P}
```
### La frontiera empirica efficiente

Come nel caso con vendite allo scoperto, non tutti i portafogli di B rappresentano ottimi paretiani. Gli ottimi paretiani sono, anche in questo caso, tutti e soli i punti situati su E, il ramo superiore della parabola.

Sia  $w_{\text{th}}$  il portafoglio a varianza minima,

```
\lim_{|z|^{1/2}} \omega_{\star} = \left\{\hat{\sigma}_{P}^{2},\ \hat{\mu}_{P}\right\} /. NMinimize\left[\left\{\hat{\sigma}_{P}^{2},\ \texttt{Total}\left[\texttt{W}\right]\right.\right.=1, And @@ \left\{0\leq\texttt{\#}\leq\texttt{1}\ \texttt{\&}\ /\texttt{\textcircled{W}}\right\}\right], \texttt{W}\right]\left[\left[\texttt{2}\right]\right]Out[21]= {0.00143594, 0.0101909}
```
e sia  $\mu_*$  il rendimento del portafoglio a varianza minima, ossia il minimo rendimento efficiente

```
\lim_{|z| \geq 2} |z - \mu_*| = \{\hat{\mu}_P\} /. NMinimize \left[\{\hat{\sigma}_P^2, \text{ Total } [\textbf{W}] = 1, \text{ And} @ @ \text{ (0 } \leq \textbf{\#} \leq 1 \text{ & /} @ \textbf{W}\}\right], \textbf{W} \right] [[2]]
Out[22]= {0.0101909}
```
Rappresento la frontiera efficiente E nel piano ( $\sigma^2$ ,  $\mu$ ):

```
In[23]:= ShowListLinePlotB → False < Point[ω*], Frame → True,
             \mathbf{Framelabel}\rightarrow\left\{``\sigma_{P}^{2}"\text{, }``\mu_{P}"\text{, }``\mathbf{Frontiera}\text{ efficiente}\;\;\mathbf{E}\text{ nel piano }\left(\sigma_{P}^{2}...\mu\right)"\text{, }``\pi\right\}\text{,}PlotRange \rightarrow \{\{w_*[[2]]\}, Automatic}}, BaseStyle \rightarrow 12]
Out[23]=
                    0.00 0.02 0.04 0.06 0.08 0.10 0.12
              0.015
              0.020
              0.025
           0.030
μP
              0.035
              0.040
              0.045
                               Frontiera efficiente E nel piano (\sigma^2,\mu)
```
Risolvo numericamente il problema di programmazione rispetto ai pesi w, per un qualsiasi valore assunto dal parametro R nell'intervallo  $[\mu_0,\overline{\mu}]$ :

 $\mathbb{Z}_{\text{min}}$  Manipulate  $\left[\text{Minimize}\left\{\left\{\hat{\sigma}^2_{P},\ \text{Total}\left[\text{W}\right]\ =\ 1\text{, and }\text{@e }\left(0\leq\# \leq 1\ \text{&\ }\text{/@W}\right)\right\},\ \text{W}\right],\ \left\{\text{R, }\mu_0\text{, }\overline{\mu}\right\}\right]$ 

 $\sigma_P^2$ 

Out[24]=

 $\{0.00143594, \{w_{\text{MI}:ATL} \rightarrow 5.79471 \times 10^{-8}, w_{\text{MI}:ENEL} \rightarrow 0., w_{\text{MI}:ENI} \rightarrow 0.0936561,$  $w_{\text{MI:EXO}} \rightarrow 0.$ ,  $w_{\text{MI:FCA}} \rightarrow 0.$ ,  $w_{\text{MI}:G} \rightarrow 0.$ ,  $w_{\text{MI:ISP}} \rightarrow 0.$ ,  $w_{\text{MI:LUX}} \rightarrow 0.213262$ ,  $w_{\text{MI}:SRG} \rightarrow 0.674932$ ,  $w_{\text{MI}:TIT} \rightarrow 0.$ ,  $w_{\text{MI}:TEN} \rightarrow 0.0181499$ ,  $w_{\text{MI}:UCG} \rightarrow 0.$ 

# 4. Conclusioni

### ■ Sintesi

Nel corso di questa analisi ho cominciato definendo un arbitrario paniere di dieci titoli in base al quale investire; ho individuato il rendimento atteso, la matrice delle covarianze e, di qui, il rendimento e il rischio di portafoglio tramite i comandi:

```
Paniere = {"MI:ATL", "MI:ENEL", "MI:ENI", "MI:EXO", "MI:FCA",
   "MI:G", "MI:ISP", "MI:LUX", "MI:SRG", "MI:TIT", "MI:TEN", "MI:UCG"};
Ik = FinancialData[#, "Return", {{2011, 1, 1}, {2016, 5, 1}, "Month"}, "Value"] & /@
   Paniere;
```

```
\boldsymbol{\hat{\mu}} = <code>Mean</code> [<code>Transpose</code> [ <code>I<sub>k</sub> ] ] ;</code>
```

```

 = Covariance[Transpose[Ik]];
```

```
W = Subscript[w, #] & /@ Paniere;
```

```
\hat{\mu}_P = W \cdot \hat{\boldsymbol{\mu}};
```

```
\hat{\sigma}_P^2 = W \cdot \hat{C} \cdot W;
```
Ho individuato il portafoglio a varianza minima, ho rappresentato graficamente la frontiera efficiente e ho risolto il problema di ottimizzazione introducendo un parametro indicante il rendimento voluto:

 $\mathbf{w}_{*} = \left\{ \hat{\sigma}_{P}^{2}, \ \hat{\mu}_{P} \right\} /$ . Minimize $\left[ \left\{ \hat{\sigma}_{P}^{2}, \ \text{Total}[\mathbf{W}] = 1 \right\} , \ \mathbf{W} \right] [\ [2] \ ]$  $\mathcal{B}$  = Table $\big[\big\{ \texttt{Minimize} \big[\big\{\hat{\sigma}_{\tt P}^2, \ {\tt Total} \texttt{[W]} = 1, \, \hat{\mu}_{\tt P} = \texttt{i} \big\} \texttt{, W} \big] \texttt{[1]} \texttt{]}$  ,  $\texttt{i} \big\}$  ,  $\{ \texttt{i}$  ,  $\texttt{-0.01}$  ,  $\texttt{1}$  ,  $\texttt{0.002} \big\}$  ;  $Show[ListLinePlot[\mathcal{B}, Epilog \rightarrow \{Red, PointSize \rightarrow Large, Point[\mathcal{W}_*]\},$  $\texttt{Frame} \rightarrow \texttt{True}$ ,  $\texttt{FrameLabel} \rightarrow \left\{ \text{``} \sigma_P^2 \text{''}$ ,  $\text{``} \mu_P \text{''}$ , **"Frontiera delle opportunità**  $\mathcal{B}$  **nel piano**  $(\sigma^2, \mu)$ ", ""}, BaseStyle  $\rightarrow$  12];  $\mu_0 = \{\hat{\mu}_P\}$  /. Minimize $\left[\left\{\hat{\sigma}_{\mathbf{P}}^2, \text{ Total [W]} = 1\right\}, \text{W}\right]$  [[2]];  $Show[ListLinePlot[\mathcal{B} \rightarrow False \le Point[\mathbf{w}_*],$ **Epilog → {Red, PointSize → Large, Point[**w**\*]}, Frame → True,**

```
FrameLabel \rightarrow \left\{ {^w}\sigma_P^{2w}, {^w}\mu_P{^w}, "Frontiera efficiente \delta nel piano (\sigma^2,\mu)", ""\right\},
```

```
PlotRange \rightarrow {\{w_*[[2]], Automatic}}, BaseStyle \rightarrow 12<sup>}</sup>];
```

```
Manipulate \left[\text{Minimize}\left\{\left\{\hat{\sigma}_{\mathbf{P}}^{2}, \text{ Total}[\mathbf{W}] = \mathbf{1}, \ \hat{\mu}_{\mathbf{P}} = \mathbf{R}\right\}, \ \mathbf{W}\right], \ \left\{\mathbf{R}, \ \mu_{0}, \ \mathbf{1}\right\}\right];
```
In fine ho riformulato il problema escludendo le vendite allo scoperto, ho trovato il rendimento atteso massimo e quello minimo possibili, ho rappresentato graficamente la frontiera empirica efficiente e ho risolto il problema di programmazione introducendo un parametro indicante il rendimento voluto:

```
\mu = \texttt{Min}[\hat{\boldsymbol{\mu}}] ;
\overline{\mu} = Max [\hat{\boldsymbol{\mu}}] ;
B = Table \left[\big\{ \texttt{NMinimize} \big|\left\{\hat{\sigma}^2_{P},\ \texttt{Total}\left[\texttt{W}\right]\right.\right. = 1 && \hat{\mu}_P = \texttt{i} && And @@ \left(0\leq\texttt{#} \leq 1 & /@ W\right)\right\}, W \left[\left[\left[1\right]\right] ,
              i, {i, -0.0106, 0.0493, 0.005} // Quiet;
```
**ShowListLinePlotB, Frame → True, FrameLabel →**

 $\int \pi \sigma_P^2$ ", " $\mu_P$ ", "Frontiera empirica delle opportunità B nel piano  $(\sigma^2, \mu)$ **con l'esclusione di vendite allo scoperto", "", BaseStyle → 12;**  $\omega_*=\left\{\hat{\sigma}^2_P\,,\;\hat{\mu}_P\right\}$  /. NMinimize $\left[\left\{\hat{\sigma}^2_P\,,\;\text{Total}\left[\,\mathbf{W}\right]\;=\;1\,,\;\text{And}\,\mathbb{Q}\mathbb{Q}\,\left(0\,\leq\,\mathbf{\#}\;\leq\;1\;\,\mathbf{\&}\;/\mathbb{Q}\,\mathbf{W}\right)\,\right\},\;\mathbf{W}\right]\left[\,\left[\,2\,\right]\,\right];$  $\mu_*$  = { $\hat{\mu}_P$ } /. NMinimize $\left[\left\{\hat{\sigma}^2_P$ , Total [W] == 1, And @@  $\left(0\leq\texttt{\#} \leq 1\,\,\texttt{\&}\,\,/\texttt{\#} \, \texttt{W}\right)\right\}$ , W $\right]$  [[2]];  $Show$ [ListLinePlot<sup>[B</sup>  $\rightarrow$  False  $\lt$  Point $[\omega_*]$ , Frame  $\rightarrow$  True,  $\mathbf{F}$ rameLabel  $\rightarrow \left\{ \text{``} \sigma_{P}^{2} \text{''}, \text{``}\mu_{P} \text{''}, \text{``}$   $\mathbf{F}$ rontiera efficiente E nel piano  $(\sigma^{2}, \mu) \text{''}, \text{``} \text{''} \right\}$  $P$ lotRange  $\rightarrow$  { $\{w_*[[2]]$ , Automatic}}, BaseStyle  $\rightarrow$  12<sup>}</sup>]; Manipulate  $\lceil N$ Minimize  $\left[\left\{\hat{\sigma}_{P}^{2},\;\text{Total}\left[\,\text{W}\right]\;::1\text{,}\;\text{And}\, @\;\left(0\leq\text{\#}\leq1\;\text{s}\;/\text{\#W}\right)\;\right\},\;\text{W}\right]$  ,  $\left\{\,\text{R},\;\mu_{0}\,,\;\overline{\mu}\,\right\}\right]$  ;

### ■ Semplificazioni e considerazioni finali

Durante la trattazione mi sono avvalso di alcune ipotesi semplificatrici. Ho assunto che i rendimenti siano variabili aleatorie con distribuzione normale. In questa ipotesi la probabilità è distribuita su tutto l'asse reale, perciò si attribuisce una probabilità positiva anche a valori del rendimento minori di -1. Adottando la definizione di rendimento adottata in questo elaborato, l'ipotesi di normalità dei rendimenti può essere accettata evidentemente solo in via approssimata. Proprio per questo, in molti modelli di mercato i rendimenti vengono definiti in termini logaritmici (log-return), cioè come  $R_k = \log(1 + I_k)$ . Infatti questa definizione si presta a una più semplice caratterizzazione probabilistica. Tuttavia la definizione di rendimenti come tassi di variazione garantisce che, se le variabili aleatorie  $I_k$  hanno distribuzione congiunta normale, anche la loro somma sarà normale; proprietà cruciale in un modello di "portfolio selection" di tipo statico come quello sopra elaborato. In altri contesti dove la questione centrale è la caratterizzazione dell'evoluzione nel tempo dei rendimenti, la conservazione della normalità si ha se si adotta la definizione in termini logaritmici.

Inoltre, usualmente si assume che, nelle procedure di stima su serie storiche, le  $I_k(\theta)$  costituiscano osservazioni indipendenti estratte da una distribuzione di probabilità n-dimensionale con medie e covarianze incognite. Ciò significa che, se si potesse ripetere l'esperimento di estrazione più volte, si otterrebbero in generale campioni diversi.

Usando l'ambiente di calcolo del software Mathematica sono riuscito a risolvere con metodo numerico i problemi di ottimizzazione e di programmazioni sopra esposti. Ma mentre per il secondo, il calcolo numerico era una scelta obbligata, per il problema di ottimizzazione si poteva sfruttare la soluzione analitica che è stata presentata. Tuttavia, ho preferito usare metodi numerici piuttosto che analitici, dato che come possibile sviluppo si potrebbero imporre ulteriori vincoli al problema di ottimizzazione e in tal caso non ci sarebbe altra via di risoluzione che quella numerica.

La parte più originale di questo lavoro consiste nell'utilizzo delle funzioni di Mathematica che permettono di caricare direttamente i dati dai server della Wolfram. Questo permette di rendere riutilizzabile il foglio di calcolo: un utente potrebbe cambiare le etichette che identificano i titoli e ritrovare i risultati ottenuti in questo lavoro per un altro insieme di titoli.

In un possibile sviluppo di tale lavoro si potrebbero assegnare degli ultoriori vincoli quali un numero minimo o massimo di titoli su cui si decide investire selezionati all'interno del paniere considerato e studiare, in casi reali, come tali vincoli impattino sulla struttura del portafoglio ottimo.

# Bibliografia e sitografia

BERK, J., DEMARZO, P., 2011. Finanza aziendale 1. Seconda edizione. Milano, Torino: Pearson Italia.

BODIE, Z., KANE, A., MARCUS, A. J., 2008. Investments. 7th ed. International Edition 2008. New York: McGraw-Hill Companies, Inc.

CASTELLANI, G., DE FELICE, M., e MORICONI, F., 2005. Manuale di finanza, Vol. 2. Bologna: il Mulino.

ELTON, E. J., et al., 2007. Modern Portfolio Theory and Investment Analysis. 7th ed. Hoboken: John Wiley & Sons, Inc .

HAZRAT, R., 2010, Mathematica®: A Problem-Centered Approach. Berlino: Springer.

MARKOWITZ, H., 1952, Portfolio Selection. The Journal of Finance, Vol. 7, No. 1., pp. 77-91.

http://mathematica.stackexchange.com/ [Ultimo accesso 28/08/2016]

http://reference.wolfram.com/language/ [Ultimo accesso 28/08/2016]